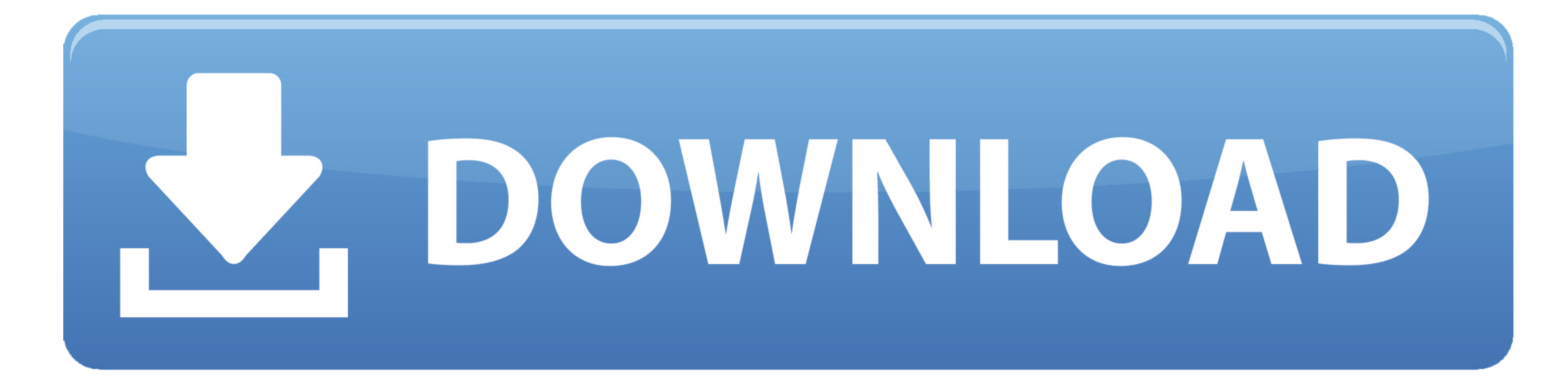

[Arrow Peak Windows 7 For Mac](https://youthful-swartz-a2ef06.netlify.app/Nikon-View-Driver#yRT=5wAxbYAHvguGC3BYjxqWyH1eiY9MrGCdiZD3BK==)

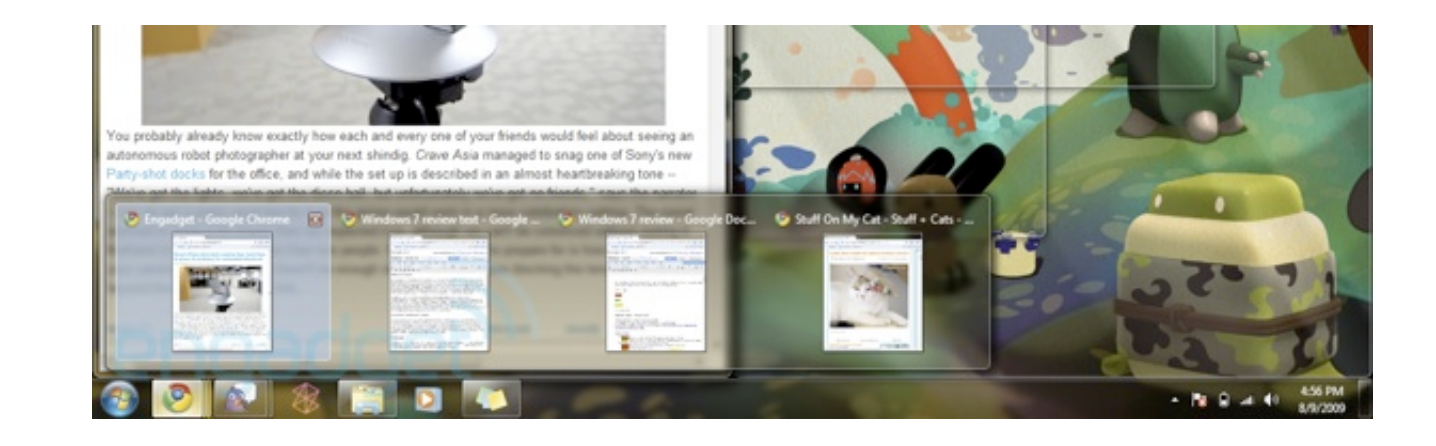

[Arrow Peak Windows 7 For Mac](https://youthful-swartz-a2ef06.netlify.app/Nikon-View-Driver#yRT=5wAxbYAHvguGC3BYjxqWyH1eiY9MrGCdiZD3BK==)

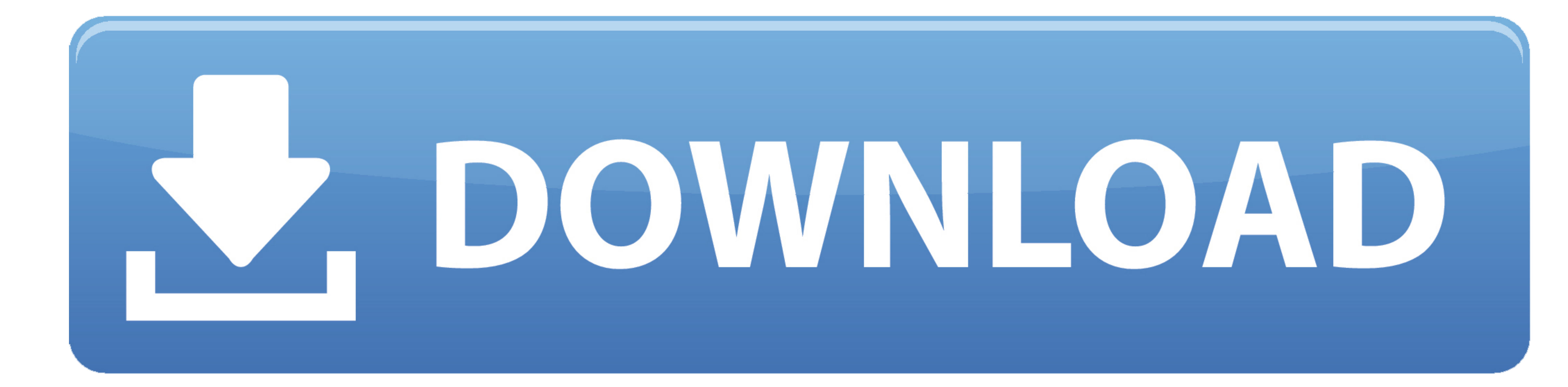

 $1/2$ 

What is Aero Peek? Enable or disable Aero Peek in Windows 7 Windows 7 introduced a new handy feature called ' Aero Peek', that allows you to, well, peek at your desktop to see its content, without having to minimize any wi

d70b09c2d4

## [http://edpisucasqua.tk/wyktosam/100/1/index.html/](http://edpisucasqua.tk/wyktosam/100/1/index.html)

[http://sanesourpacycon.tk/wyktosam55/100/1/index.html/](http://sanesourpacycon.tk/wyktosam55/100/1/index.html)

[http://waityneco.ga/wyktosam84/100/1/index.html/](http://waityneco.ga/wyktosam84/100/1/index.html)

 $2/2$